## **Plná verzia TechCON**® **X (9.0)**

*Full version = full power*

## *Zoznam modulov programu : (plná verzia ponúka celkom až 17 rôznych modulov)*

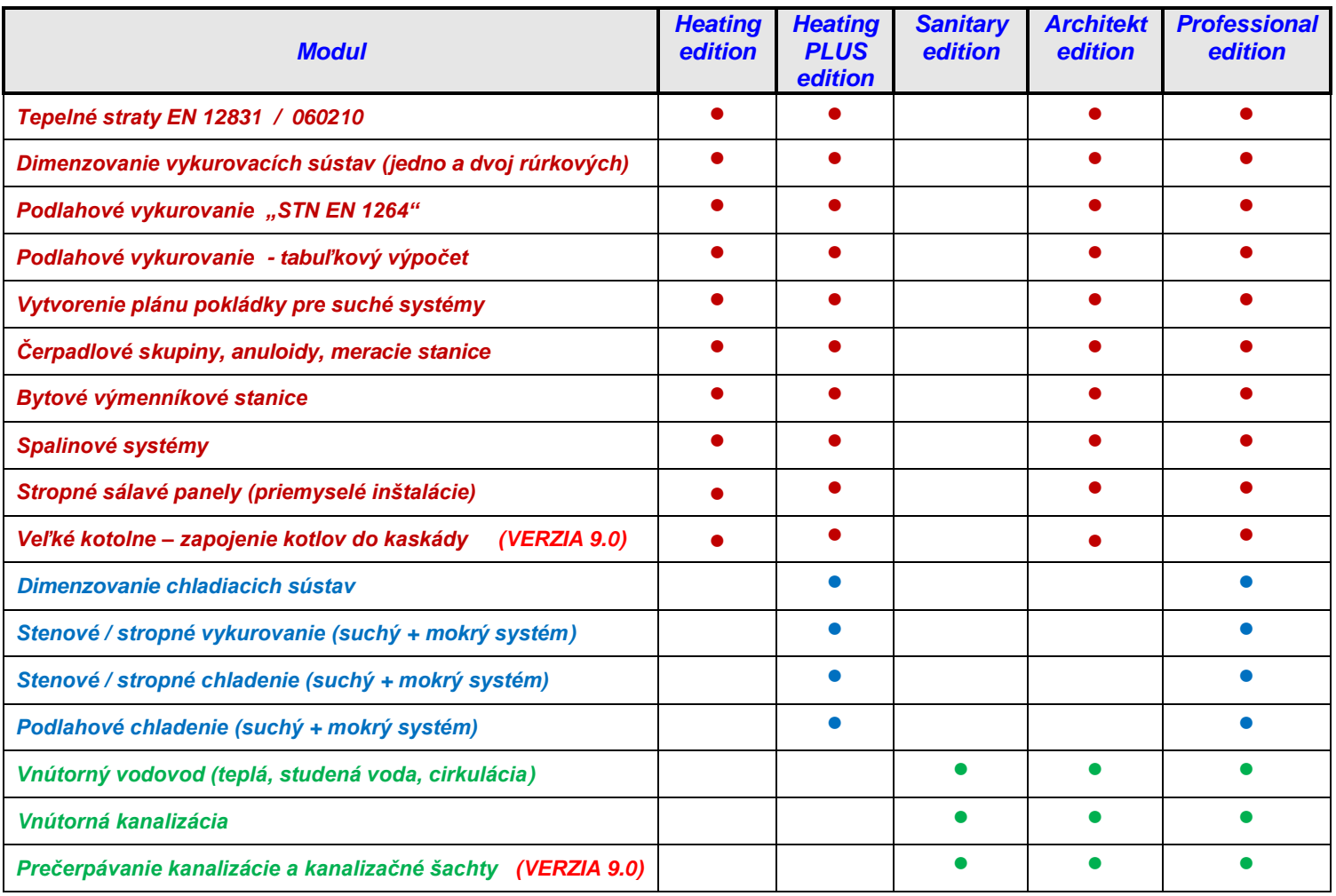

## *Plná verzia 9.0 obsahuje navyše 36 bonusových funkcií oproti firemným verziám*

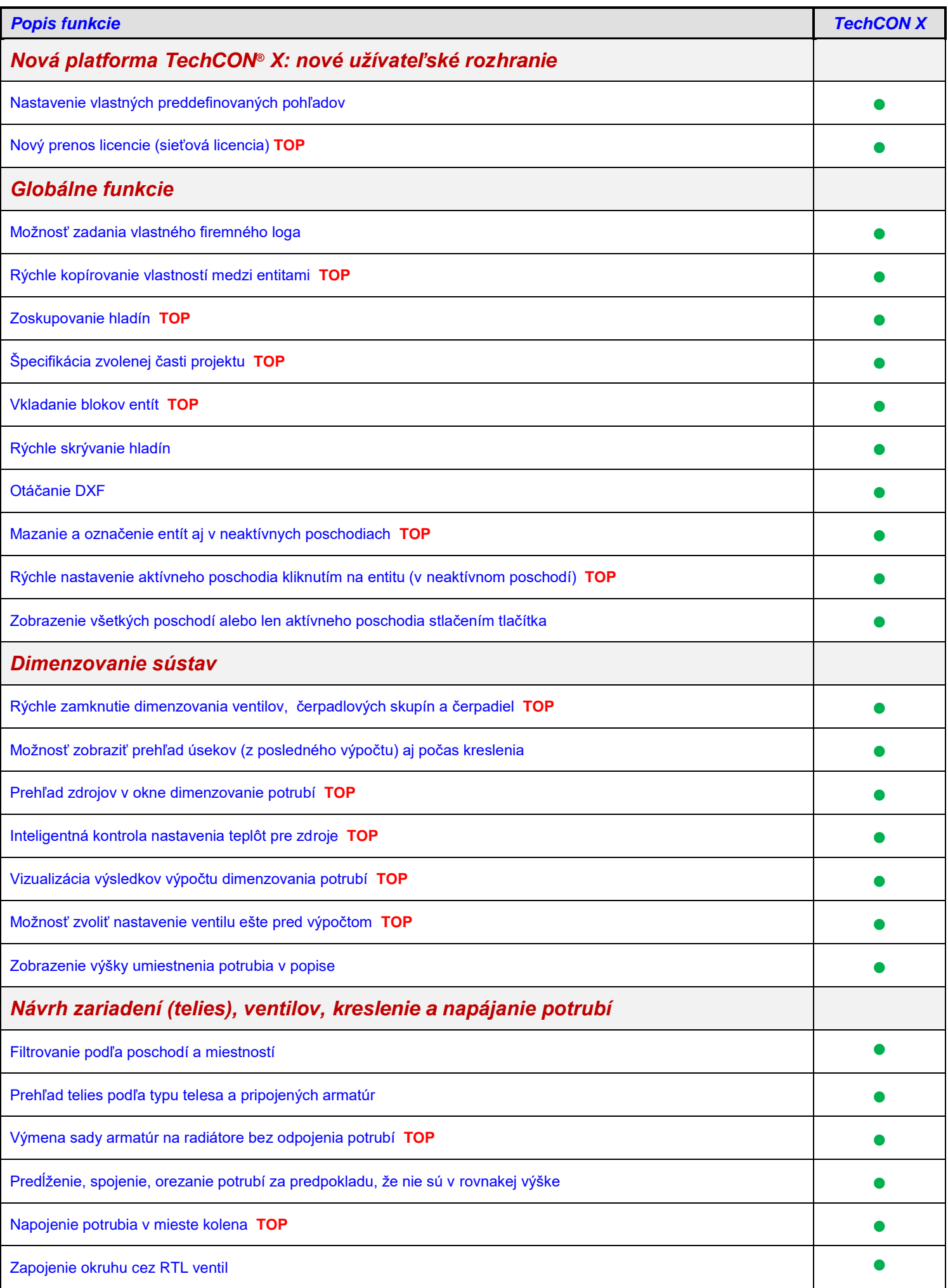

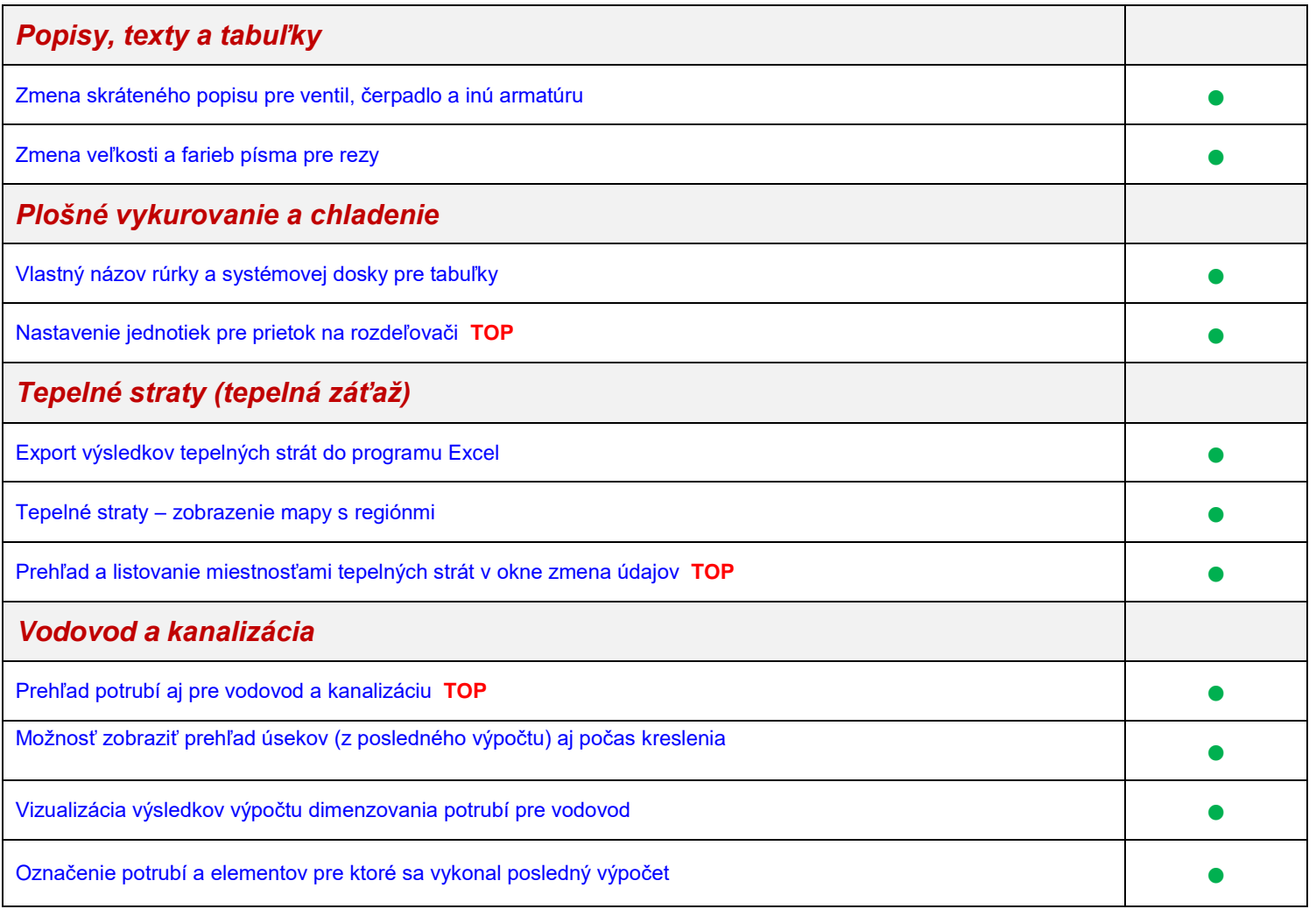